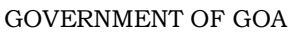

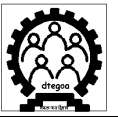

**DIRECTORATE OF TECHNICAL EDUCATION**

No. DTE/ESTT/1-19/Training/2014-15/923 Date: 19/6/2015.

To,

The Principals of all Polytechnics coming under the Directorate of Technical Education, Goa

Sub.- Implementation of Spoken Tutorial software training in your Polytechnics starting this semester (June 2015)

**Spoken Tutorials, IIT Mumbai,** is an NMEICT (www.sakshat.ac.in), MHRD, Govt. of India initiative to enhance the skill set of our students and to introduce technology enabled learning in the teaching.

- The Tutorials are an easy self learning audio video method to acquire knowledge and training on different software like **Linux, LaTeX, C, C++, Java, PHPMySQL, Blender for animation and so many more.**
- These are useful for both jobs (Skill focus courses) and for certain streams (Syllabus focus courses), to improve the course performance.
- Students can learn in their own labs and during the designated lab hours for computer and software training.
- **Certificates will be awarded** to all students who undergo the training

## **College Principal & HOD action steps as follows** :

- 1. Identify and Appoint 2 Faculty Coordinators to start the program. They could be drawn from Comp.Sc./IT /Electronics departments.
- 2. Each Faculty coordinator must email to Spoken Tutorials IIT Bombay team contact person on how to get started and to implement training **positively by 1st July 2015**. All guidance to be promptly provided by Spoken Tutorial. Later training should spread in other departments gradually.
- **3. Names of Coordinators , designation, college, email id and cellnos to be sent to the IIT contact person with a copy for information to us at dir-dte.goa@nic.in**

**IIT contact person: Ms. Prerana Mhatre (Training Co-ordinator- Goa) preranamhatre1710@gmail.com 976 978 8516**

To start the training, Faculty will follow the procedure given below :

- Create a Login ID and register into the Spoken Tutorial website. **Website:** www.spokentutorial.org **Registration Link:** http://spoken-tutorial.org/accounts/register/
- Select the Software and a batch of students to start off, fix a date and make a Training request using the given link and upload the participant details. *It is best to use their given lab hours set in the time table.* Where they are already studying that software it will be quite simple to do so. For others you can consider available lab hours or free hours.
- Before the start date load the selected Spoken Tutorials based software course in all the systems. Download in one computer system and copy into the rest. **To download the course tutorials-** *http://process.spoken-tutorial.org/images/1/1b/Download-Tutorials.pdf*
- The syllabus mapping is provided to you for easy reference. Link : http://spoken-tutorial.org/news/official-letters-and-links/dte-goa-syllabus-mapping-with-ourcourses/

The Institutions are urged to participate in this training so as to enhance the quality of students which ultimately make them industry ready.

Yours faithfully,

(Vivek B. Kamat) Director of Technical Education

Copy to : 1. Office File 2. Guard File